Notizbuch A4 Premium Umschlag

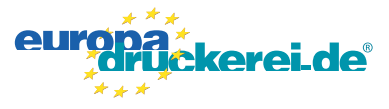

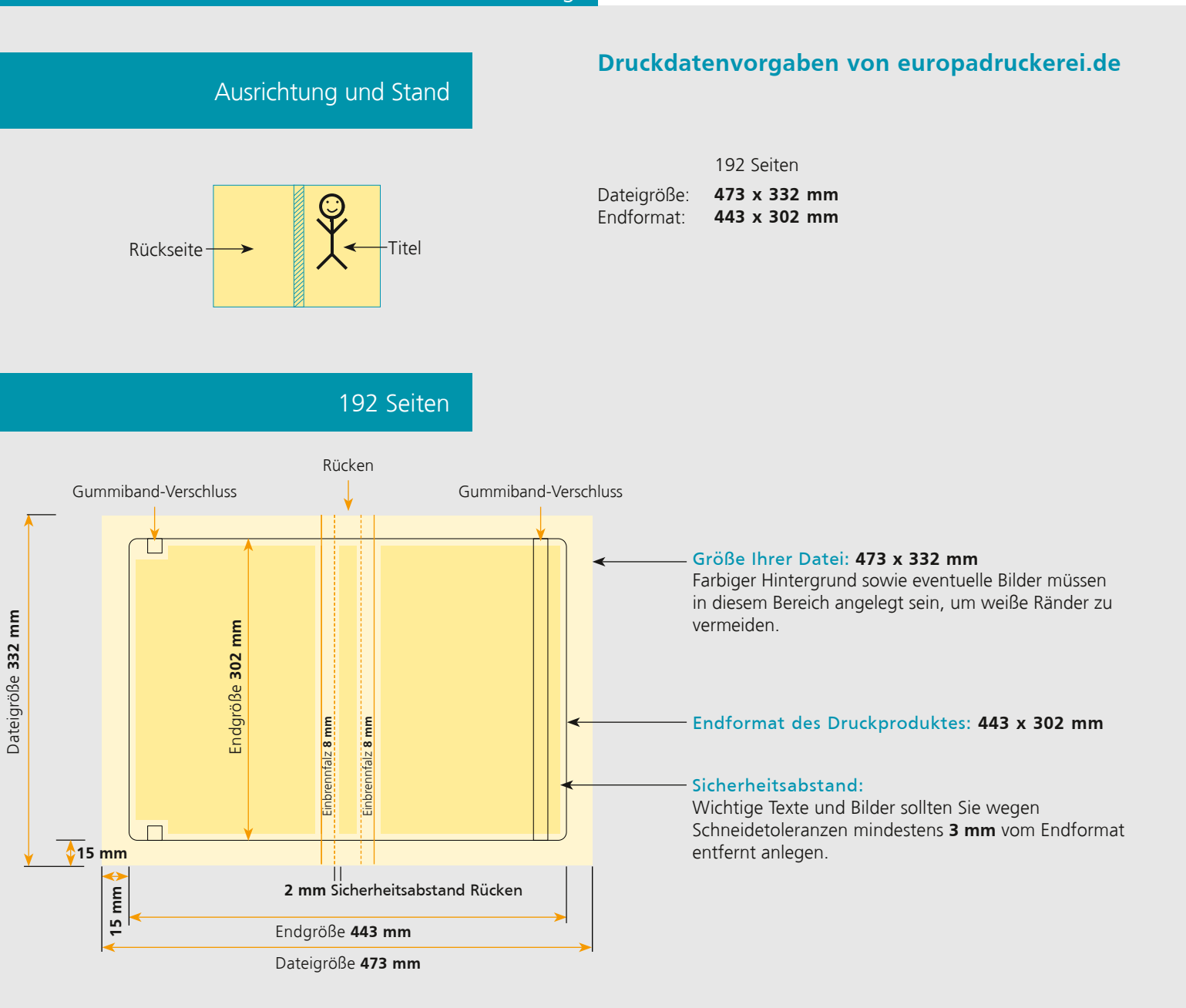

## Nutzen Sie unsere Druckerei App

Ξ

Ξ

Ξ

 $\overline{\phantom{a}}$ 

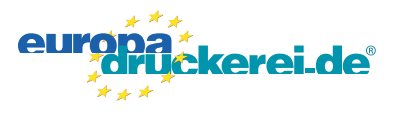

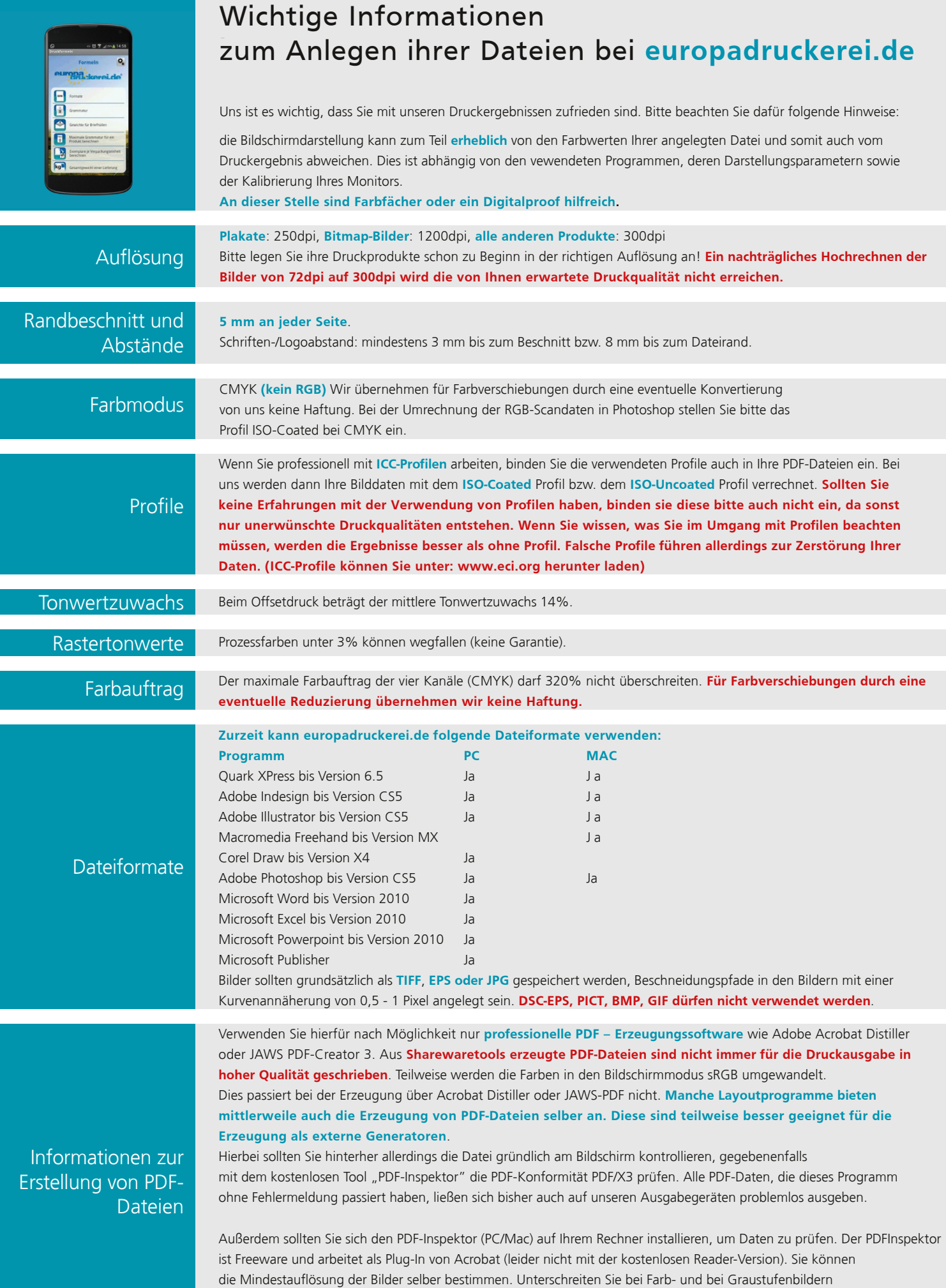

nie den Wert von 200 dpi, da Sie sonst im Druck "Artefakte" sehen.